### Twitter Thread by Nico Muoio

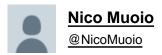

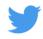

### 14 FREE websites that feel illegal to know...

1/ Clarity by Microsoft

Find out how people actually use your website...(heatmaps)

Hotjar but free ■

https://t.co/qGoejS7ajh

2/ Marketing Examples

Find case studies on any form of digital marketing for you to steal and swipe.

https://t.co/G8Sida6jJp

3/ Microcopy

Persuasive copy at the click of a button.

Headlines, slogans, and phrases.

https://t.co/meF7ULltuY

4/ Swiped

Direct-response copy worth saving.

https://t.co/ZaBSO2YKCC

5/ Headline Studio by CoSchedule

Headline analyzer that helps you turn your headlines into engaging pieces.

## https://t.co/Y3c3lu9Vpb 6/ UlJar Handpicked designs to inspire you for high-level creatives. https://t.co/TgxnTKu9C8 7/ One Page Love Beautiful collection of high-conversion one-page websites. https://t.co/VW9ze7nR14 8/ Hemingway App Make your writing bold and clear by giving you live feedback on your writing. https://t.co/LFB9cBstAt 9/ Landingfolio Find the best landing page inspiration and designs in both desktop and mobile view. https://t.co/inT2iLXJkh 10/Rytr Use the power of AI to generate drafts, angles, and ideas for your copy. https://t.co/O0Yc8KzfhY 11/Loom Record your screen and share with clients instantly. https://t.co/xNJGK4FcQM 12/ PageSpeed Insights Find out what is slowing your website down immediately. https://t.co/7ontNd2YK5

# Speed up your design process by copy-pasting UI components directly into Figma.

#### https://t.co/KX7r5mhTmj

13/ Fig Components

14/ Remove bg

Skip paying for photoshop or trying to learn fancy design software.

Remove the background of your images for free.

#### https://t.co/tBjQ2ywtYO

That's all for today!

I hope these websites help you in your marketing.

If you enjoyed this thread, follow me <a>@NicoMuoio</a> where I post content like this weekly.